## **Практична робота 2.1**

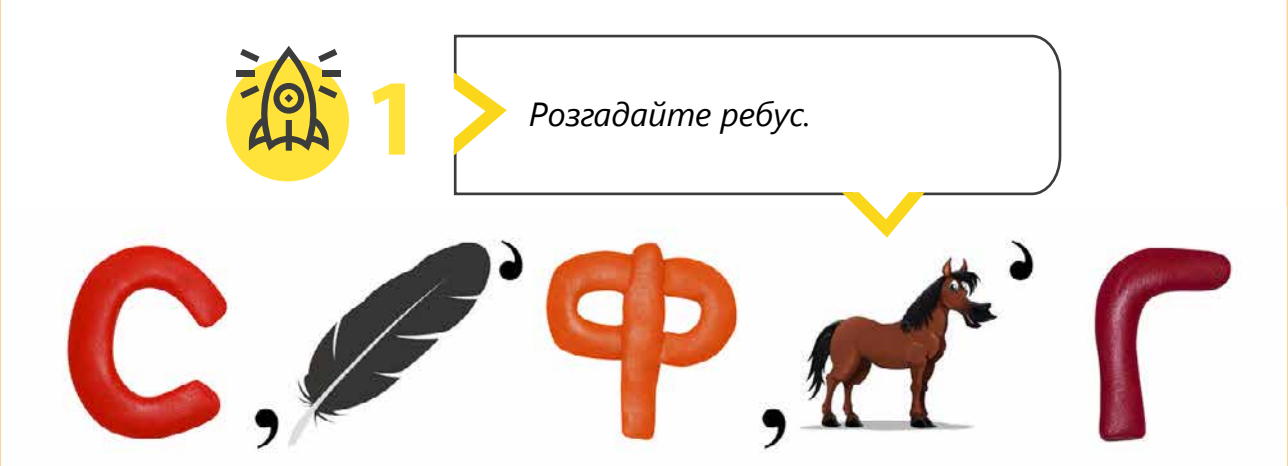

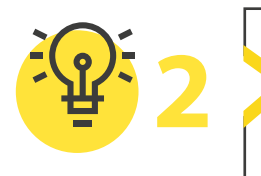

**2** *Спробуйте з'ясувати, що означають ці незнайомі, знайдіть їх в інтернеті. Можна слова та скорочення. Якщо деякі з них вам виконати це завдання у вашому зошиті.*

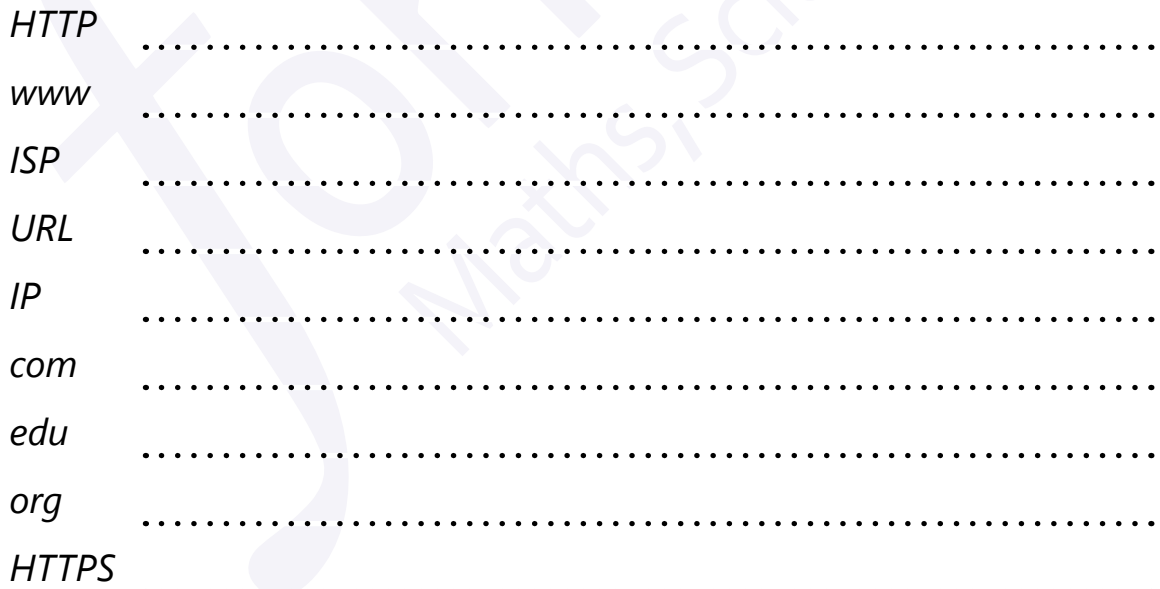

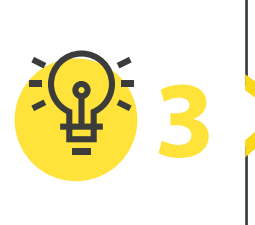

*Додайте вебсторінки, які ви часто переглядаєте, до папки вподобань. Упорядкуйте обрані вебсторінки так, щоб ви з легкістю їх знаходили коли завгодно.*

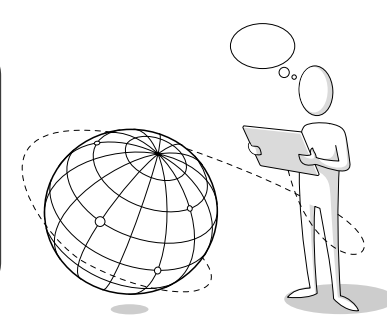

Усі права захищені. Ніяка частина цієї публікації не може бути відтворена, збережена в пошуковій системі або передана в будь-якій іншій формі будь-якими способами без письмового дозволу видавця. © Vector. Math&Science та © Видавництво «Лінгвіст» надає дозвіл на копіювання цих сторінок із позначкою «фотокопія» для вчителів, які працюють за виданнями видавництва «Лінгвіст». За жодних обставин ніяка частина цього матеріалу не може бути скопійована для перепродажу або для іншого використання.

## Інтернет-серфінг Інтернет-серфінг

## **\* Практична робота 2.1**

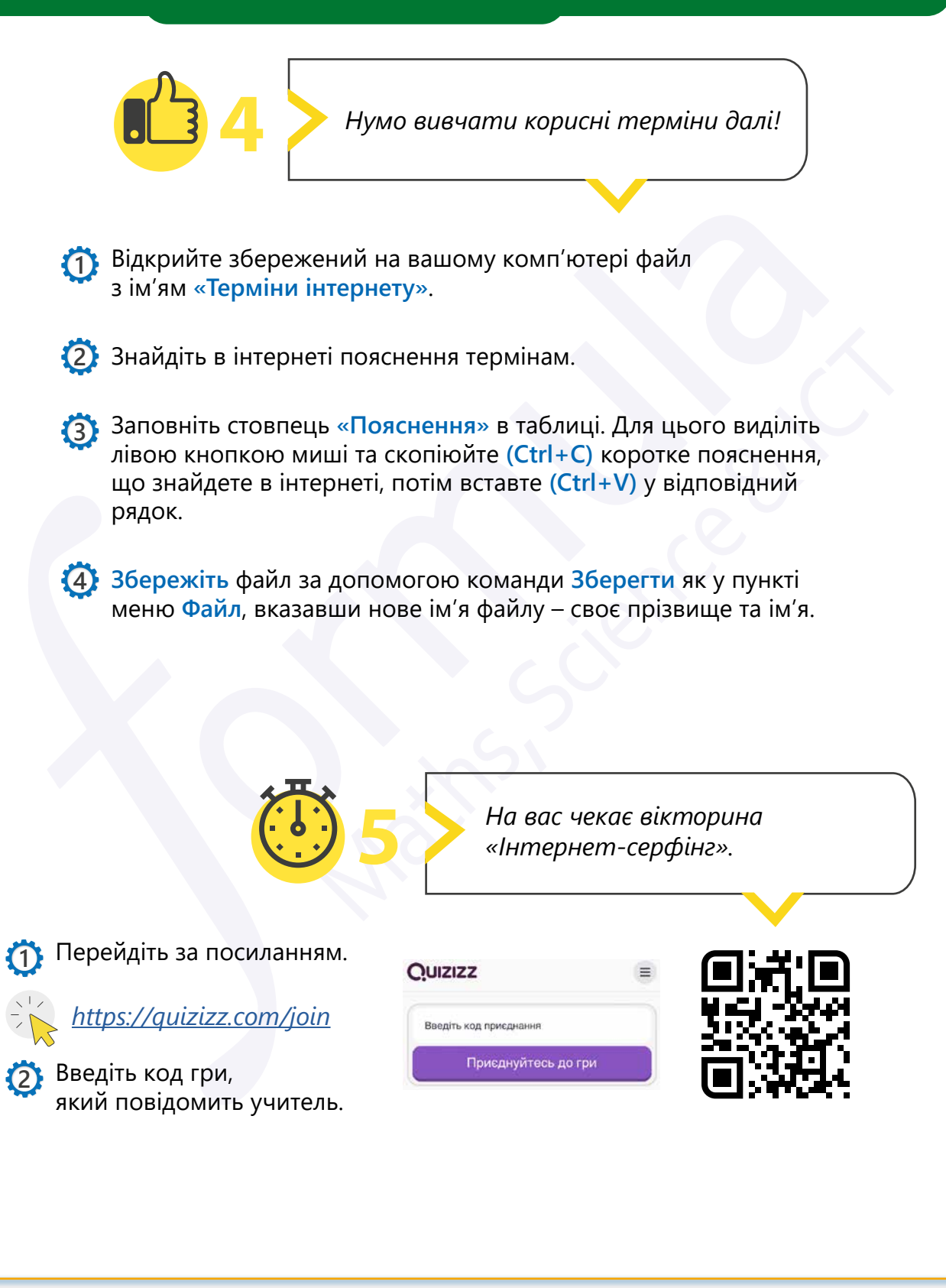

*Посилання на квест можна знайти в книзі вчителя у відповідній темі.*

Усі права захищені. Ніяка частина цієї публікації не може бути відтворена, збережена в пошуковій системі або передана в будь-якій іншій формі будь-якими способами без письмового дозволу видавця. © Vector. Math&Science та © Видавництво «Лінгвіст» надає дозвіл на копіювання цих сторінок із позначкою «фотокопія» для вчителів, які працюють за виданнями видавництва «Лінгвіст». За жодних обставин ніяка частина цього матеріалу не може бути скопійована для перепродажу або для іншого використання.